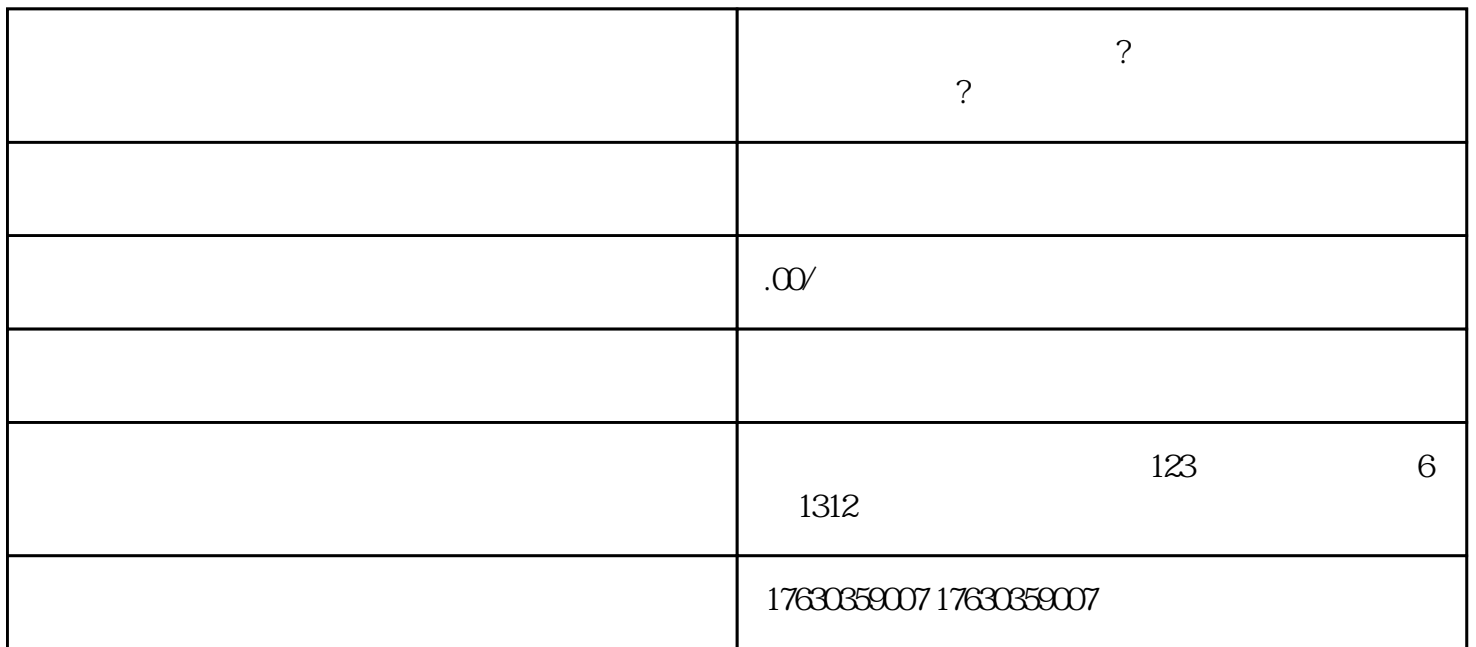

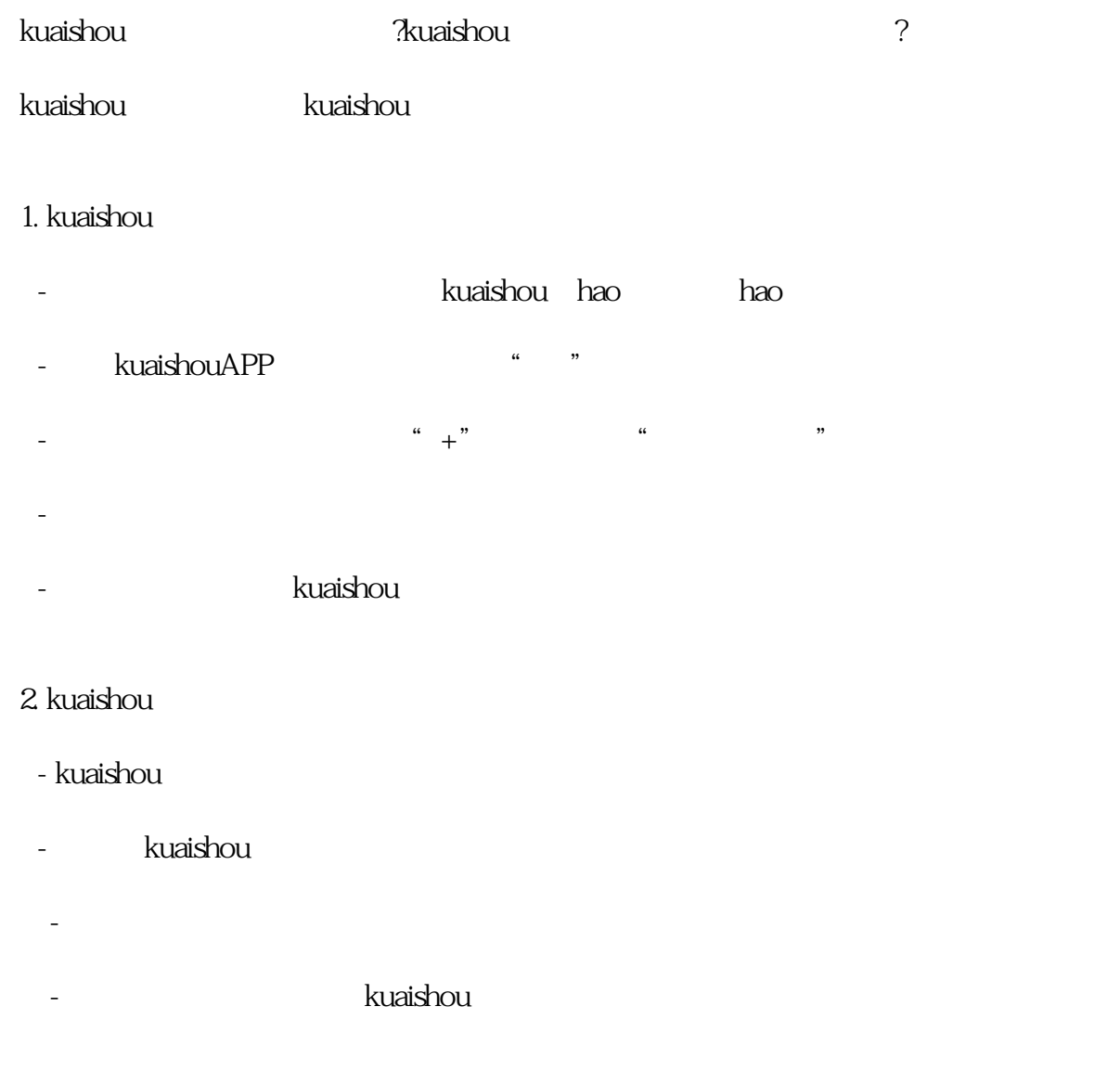

## - 如果您满足以上条件,可以通过以下步骤申请认证: - kuaishouAPP, where the state of the state of the state of the state of the state of the state of the state o  $-\frac{a}{\sqrt{a}}$  +"

 - 根据提示填写相关信息,并提供相关证明材料,如营业执照、品牌授权等。 - kuaishou

kuaishou kuaishou kuaishou<br>kuaishou kuaishou $\frac{1}{\sqrt{2\pi}}$ 

-  $\mathbb{R}^n$  -  $\mathbb{R}^n$  -  $\mathbb{R}^n$  -  $\mathbb{R}^n$  -  $\mathbb{R}^n$  -  $\mathbb{R}^n$  -  $\mathbb{R}^n$  -  $\mathbb{R}^n$  -  $\mathbb{R}^n$ 

 $\rm SEO$